## Step 1

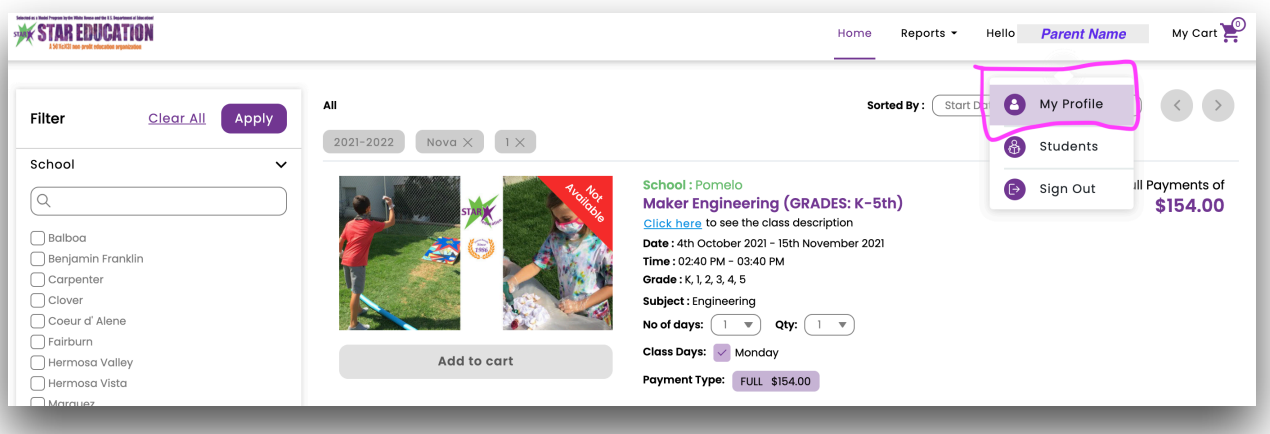

## Step 2

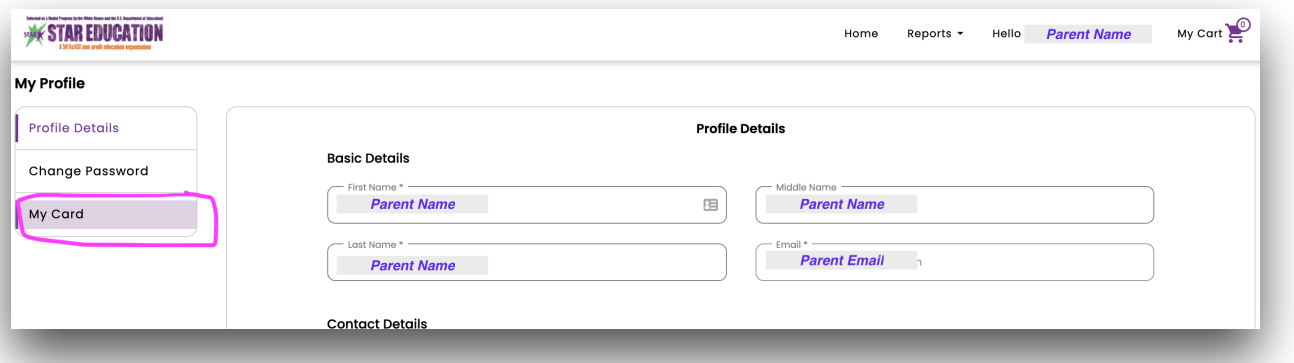

## Step 3

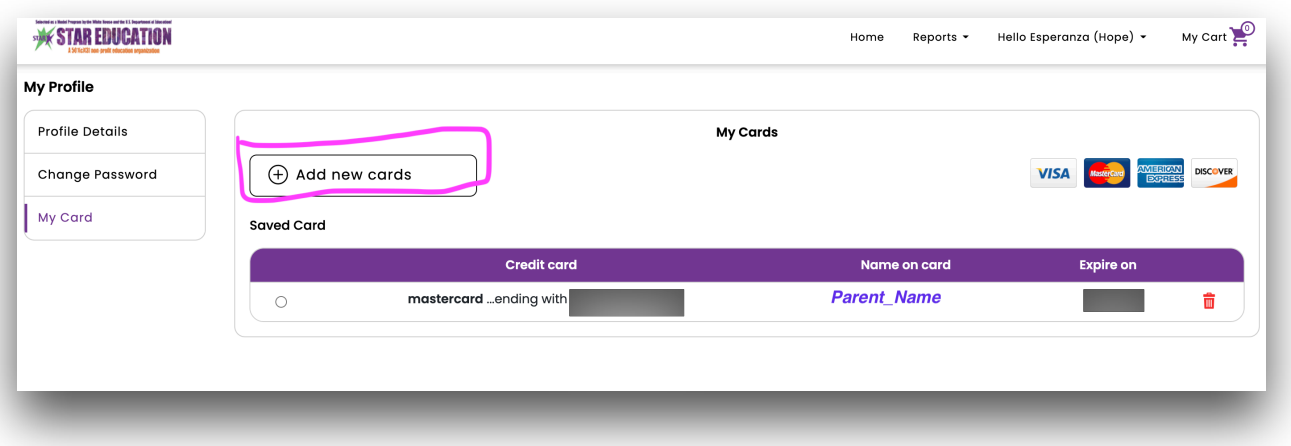